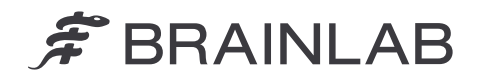

**Brainlab AG** Olof-Palme-Straße 9 81829 Munich • Germania

Telefono: +49 89 99 15 68 0 Fax: +49 89 99 15 68 5033 www.brainlab.com

# **AVVISO PER LA SICUREZZA / AVVISO SUL PRODOTTO**

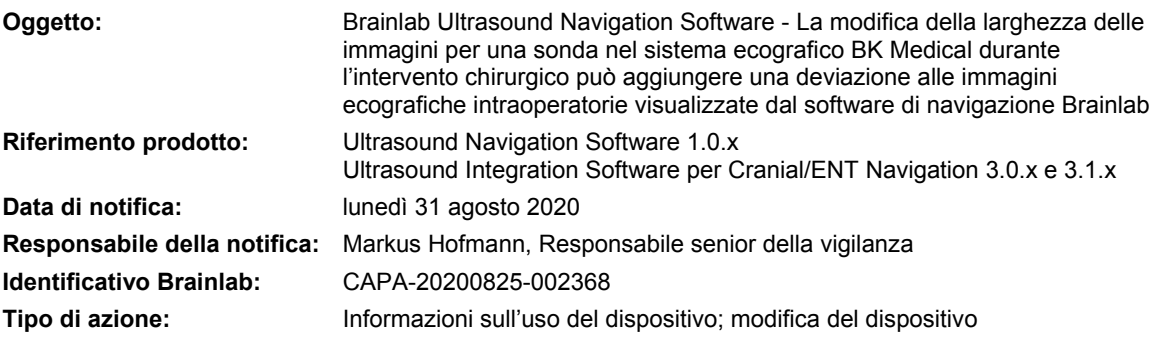

Con la presente si informa che il software intraoperatorio Brainlab Ultrasound Navigation Software non supporta la modifica della larghezza delle immagini generate dalla sonda, che è una funzione opzionale del sistema ecografico BK Medical. Di conseguenza, si ottiene un'errata visualizzazione della profondità della sovrapposizione ecografica da parte del software di navigazione per le sonde ecografiche non lineari. Tale deviazione dipende dalla sonda e dalla differenza tra il valore percentuale della larghezza delle immagini impostato durante la calibrazione e il valore effettivamente utilizzato. Per le illustrazioni e i dettagli tecnici relativi a questo problema, fare riferimento alla seconda pagina del presente avviso.

Scopo del presente avviso è fornirLe informazioni per l'uso appropriate nonché metterLa al corrente delle iniziative intraprese da Brainlab per risolvere il problema.

### **Informazioni di carattere generale:**

Le sonde ecografiche del sistema ecografico BK Medical possono essere integrate nel software di navigazione Brainlab allo scopo di visualizzare immagini ecografiche in tempo reale o ricostruite in 3D. Il software di navigazione sovrappone queste immagini agli altri set di immagini di navigazione del paziente. Queste sonde integrate vengono calibrate per il software di navigazione Brainlab mediante una stella di riferimento dell'adattatore specifica per ciascuna sonda e la calibrazione viene eseguita e verificata per ciascuna sonda con l'ausilio di un fantoccio, per e con la larghezza delle immagini in uso (generalmente quella predefinita).

Per quanto riguarda le specifiche sonde non lineari, le modifiche opzionali alla larghezza delle immagini previste dal sistema ecografico BK Medical durante l'intervento chirurgico possono aggiungere una deviazione di parecchi millimetri alla posizione della sovrapposizione ecografica visualizzata nel software di navigazione rispetto agli altri set di dati delle immagini di navigazione del paziente.

Qualora tale deviazione dovesse verificarsi e fosse significativa per l'intervento, risulterebbe visibile all'operatore durante la verifica e il confronto dei reperi anatomici rispetto alla visualizzazione della navigazione ecografica. La deviazione si riscontra tra i dati di navigazione del paziente quali, ad esempio, una TC o una MRI, e l'immagine ecografica sovrapposta, ed è osservabile durante l'acquisizione e la verifica di un set di immagini ecografiche in 3D nonché durante la navigazione ecografica intraoperatoria in tempo reale.

Ad oggi, non è stato riferito a Brainlab, da parte dei centri utilizzatori, alcun evento e di conseguenza alcun effetto negativo sui trattamenti chirurgici o sui pazienti a causa del problema di cui sopra. Questo potenziale problema di navigazione correlato alla funzione opzionale del sistema ecografico BK Medical è stato riscontrato internamente da Brainlab nel corso delle continue prove di integrazione del software.

Brainlab non è in grado di stabilire se e per quali motivi di visualizzazione clinica possa essere utilizzata questa funzione opzionale del sistema ecografico BK Medical (ossia la funzione che permette di modificare la larghezza delle immagini generate dalla sonda ecografica utilizzando contemporaneamente il Brainlab Ultrasound Navigation Software con specifiche sonde non lineari).

#### **Risultato:**

La funzione opzionale che permette di modificare la larghezza delle immagini ecografiche generate dalla sonda è disponibile nel menu generale delle immagini del sistema ecografico BK Medical. Il relativo pulsante è denominato "Width" (Flex Focus 800) o "Sector Width" (bk5000) e mostra anche il valore in uso espresso in percentuale.

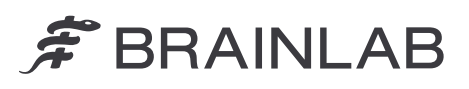

Le sonde ecografiche integrate nel software di navigazione Brainlab vengono calibrate e verificate con l'ausilio di un fantoccio, utilizzando la larghezza delle immagini in uso (generalmente quella predefinita). Se durante l'intervento si utilizza la stessa larghezza delle immagini utilizzata durante la calibrazione della sonda per la navigazione, questo potenziale problema non si verifica, ossia non viene aggiunta alcuna deviazione alla visualizzazione della navigazione delle immagini ecografiche in tempo reale o ricostruite in 3D sovrapposte agli altri set di dati TC o MRI di navigazione. Inoltre, questo potenziale problema, anche nelle specifiche circostanze descritte, **non si verifica per le sonde lineari** quali, ad esempio, il trasduttore BK Medical X18L5s (9009) ("Hockey Stick"), durante la navigazione.

**Tuttavia, se la visualizzazione della larghezza delle immagini generate da una sonda non lineare (curva) è stata modificata** nel sistema ecografico, durante un intervento chirurgico, rispetto al valore calibrato per la navigazione, ciò potrebbe aggiungere all'immagine ecografica visualizzata durante la navigazione **una deviazione che nella peggiore delle ipotesi supererebbe i 3 mm**.

**La potenziale deviazione complessiva risultante potrebbe superare le tolleranze di accuratezza clinicamente accettabili per lo specifico intervento previsto. Qualora dovesse verificarsi tale deviazione inaccettabile dell'immagine visualizzata durante la navigazione e qualora tale deviazione non dovesse essere osservata, nonostante sia visibile dal confronto dei reperi anatomici che avviene nel corso della regolare verifica di accuratezza della navigazione effettuata dall'operatore durante l'intervento, le decisioni cliniche del chirurgo potrebbero risultare compromesse. Ciò potrebbe contribuire, in ultima analisi, all'esecuzione di azioni chirurgiche invasive in sedi della testa o del cervello diverse da quelle previste.**

#### **Dettagli**

Il problema descritto **riguarda esclusivamente la navigazione con sonde BK Medical non lineari**. La potenziale deviazione dipende dal tipo di sonda e dalla differenza tra il valore percentuale della larghezza delle immagini impostato durante la calibrazione e il valore effettivamente utilizzato. Come regola generale, maggiore è la differenza tra la larghezza delle immagini impostata durante la calibrazione e la larghezza delle immagini utilizzata, maggiore sarà la deviazione per una sonda ecografica non lineare (curva).

Nel caso in cui venga aggiunta la deviazione descritta, essa risulterà visibile nella profondità dell'immagine della sonda in direzione dell'asse della sonda, come illustrato di seguito.

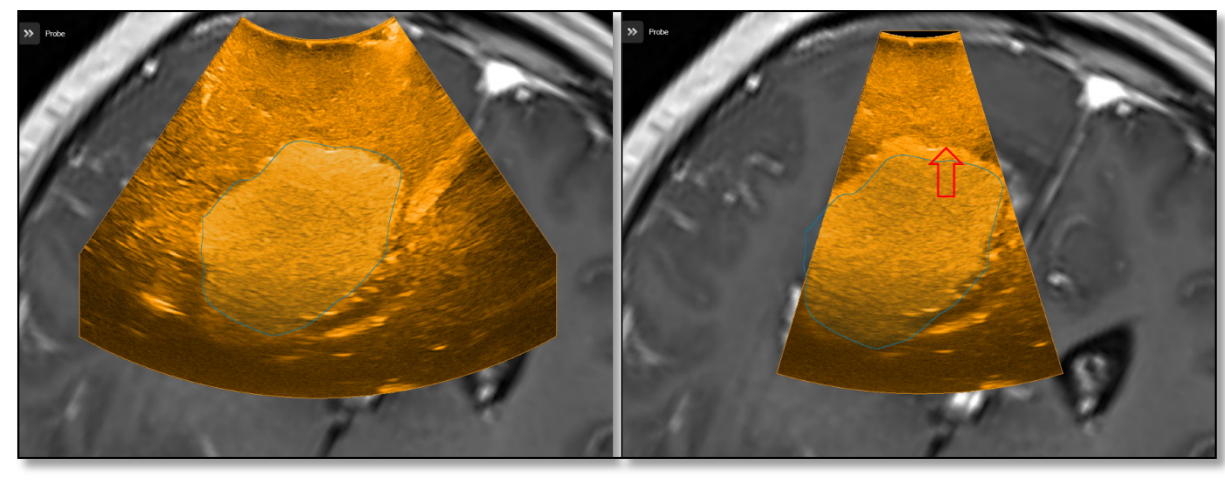

**Figura 1. Illustrazione della potenziale deviazione verticale aggiunta all'immagine di sovrapposizione visualizzata durante la navigazione ecografica intraoperatoria generata da una sonda non lineare**

**Sinistra:** Larghezza = 100%; per la navigazione è stato utilizzato il valore (predefinito) impostato durante la calibrazione: l'oggetto tumorale delineato da un contorno blu nella navigazione coincide esattamente, alla stessa altezza, con il tumore iperecoico (porzione più chiara).

**Destra:** Larghezza = 50%; durante la navigazione la larghezza dell'immagine è stata modificata rispetto al valore impostato con la calibrazione: il tumore iperecoico (porzione più chiara) nell'immagine ecografica risulta erroneamente posizionato più in alto rispetto alla posizione che assume nella scansione RMN.

L'operatore deve verificare regolarmente l'accuratezza della calibrazione della sonda ecografica per la navigazione con il corrispondente fantoccio. L'Ultrasound Navigation Software ricorda all'operatore di effettuare tale verifica a intervalli regolari. Per evitare il verificarsi del problema descritto, durante gli interventi che prevedono l'integrazione con la navigazione, utilizzare la stessa larghezza delle immagini, senza apportare alcuna modifica rispetto alle impostazioni definite per la calibrazione della sonda. Se non si conosce esattamente la larghezza delle immagini impostata durante la calibrazione per la navigazione, utilizzare la stessa larghezza delle immagini impostata per verificare correttamente l'accuratezza con il fantoccio.

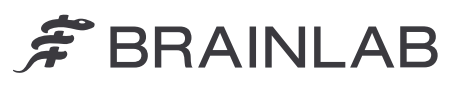

Nella seguente tabella è riportato un calcolo della deviazione nelle peggiori delle ipotesi per varie sonde (trasduttori) non lineari.

Lo scenario peggiore ipotizzato per questo calcolo è il seguente: larghezza delle immagini al valore minimo (50%) impostato durante la calibrazione della sonda e larghezza modificata fino al valore massimo (140%) durante l'intervento o viceversa. In un tale scenario risulterebbe la massima differenza possibile.

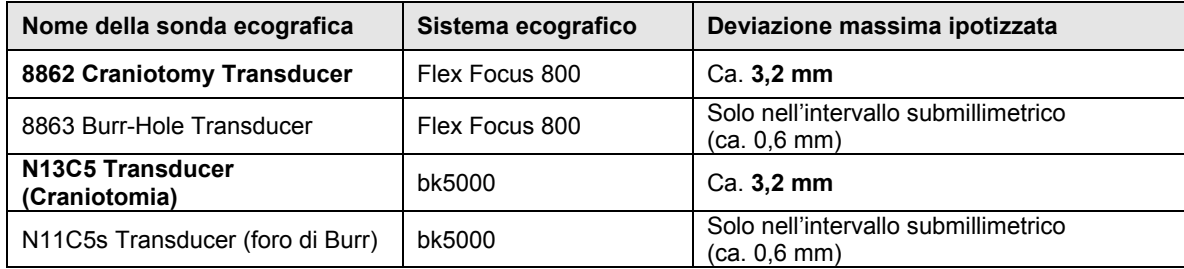

## **Intervento correttivo dell'operatore:**

1. L'Ultrasound Navigation Software non supporta le modifiche alla larghezza delle immagini di una sonda BK Medical non lineare; pertanto, **per evitare l'errata visualizzazione della sovrapposizione durante la navigazione, non modificare questo valore di larghezza nel sistema ecografico nel corso dell'intervento chirurgico.** Mantenere lo stesso valore (ossia il valore predefinito) impostato durante la calibrazione della sonda per la navigazione.

Continuare a verificare l'accuratezza della calibrazione della sonda ecografica per la navigazione con il corrispondente fantoccio a intervalli regolari, come raccomandato e ricordato dall'Ultrasound Navigation Software. La calibrazione può essere verificata in qualsiasi momento. Per evitare il verificarsi del problema descritto e se non si conosce esattamente la larghezza delle immagini impostata con la calibrazione per la navigazione, durante gli interventi che prevedono l'integrazione con la navigazione utilizzare la stessa larghezza delle immagini, senza apportare alcuna modifica, come da impostazioni per la corretta verifica di accuratezza con il fantoccio.

2. Continuare a seguire le istruzioni e le avvertenze descritte nel manuale d'uso. In particolare, prestare attenzione alla seguente avvertenza:

### **Frequenza della verifica**

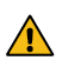

# **Avvertenza**

**Ogni volta che si esegue la navigazione con l'ecografo, verificarne l'accuratezza per l'intera sessione.**

3. In generale, non utilizzare l'Ultrasound Navigation Software se si osserva una deviazione inaccettabile nella navigazione della sovrapposizione delle immagini ecografiche durante la necessaria verifica dell'accuratezza con i reperi anatomici e se si determina che l'accuratezza non rientra nei limiti clinicamente accettabili per l'intervento chirurgico. In qualsiasi momento, è possibile utilizzare l'imaging ecografico con visualizzazione del sistema ecografico BK Medical indipendentemente dalla navigazione, mentre si sta navigando in parallelo solo sugli altri dati delle immagini del paziente disponibili (ad esempio, TC o MRI).

## **Azione correttiva di Brainlab:**

- 1. I clienti esistenti interessati dal problema riceveranno il presente avviso sulla sicurezza/avviso sul prodotto.
- 2. Brainlab fornirà ai clienti interessati una revisione dell'Ultrasound Navigation Software, in cui questo problema sarà stato corretto e risolto. Brainlab La contatterà attivamente a partire dal mese di dicembre 2020 per programmare l'installazione della revisione del software.

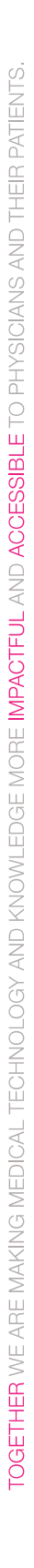

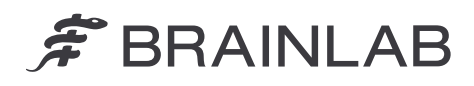

## **La preghiamo di informare del contenuto di questa lettera il personale addetto del Suo reparto.**

Ci scusiamo vivamente per qualsiasi disagio provocato e La ringraziamo anticipatamente della collaborazione. Per ulteriori chiarimenti, La preghiamo di contattare il rappresentante dell'assistenza clienti Brainlab di zona.

## **Assistenza telefonica clienti:**

+49 89 99 15 68 1044 oppure +1 800 597 5911 (per i clienti residenti negli Stati Uniti) **E-mail:** [support@brainlab.com](mailto:support@brainlab.com) (per i clienti residenti negli Stati Uniti: [us.support@brainlab.com\)](mailto:us.support@brainlab.com) **Fax:** Brainlab AG: +49 89 99 15 68 5033 **Indirizzo:** Brainlab AG (sede centrale): Olof-Palme-Strasse 9, 81829 Munich, Germania

lunedì 31 agosto 2020

Distinti saluti,

Markus Hofmann, Responsabile senior della vigilanza [brainlab.vigilance@brainlab.com](mailto:brainlab.vigilance@brainlab.com)

Europa: il sottoscritto conferma che questo avviso è stato inviato all'agenzia regolatoria appropriata in Europa.